## ネット送迎バス予約のご利用手順(スマートフォン編)

※ご利用の前に・・・ネット予約で利用するパスワードを窓口で確認してください。

## スマホから送迎バスの予約を取る方法

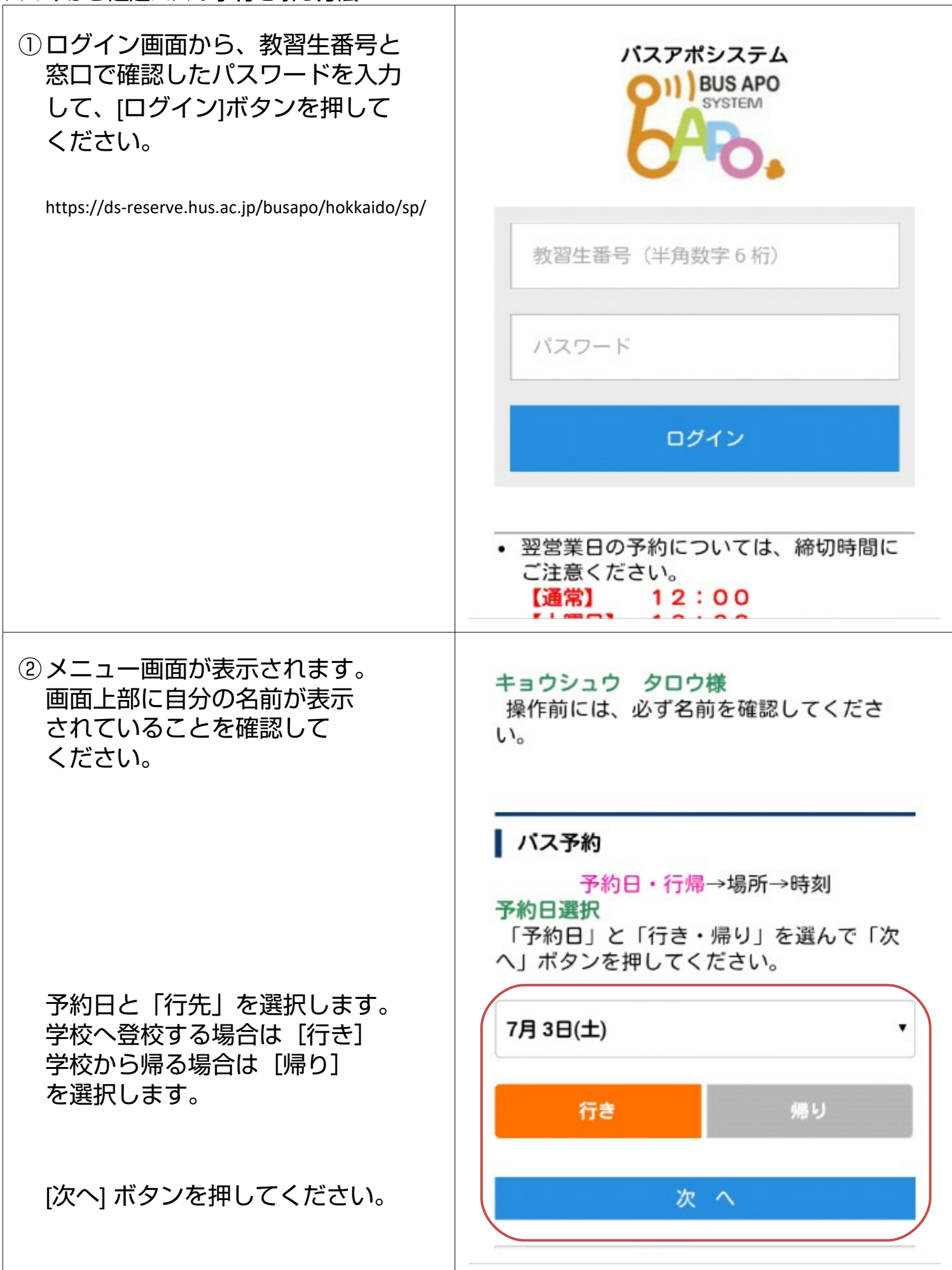

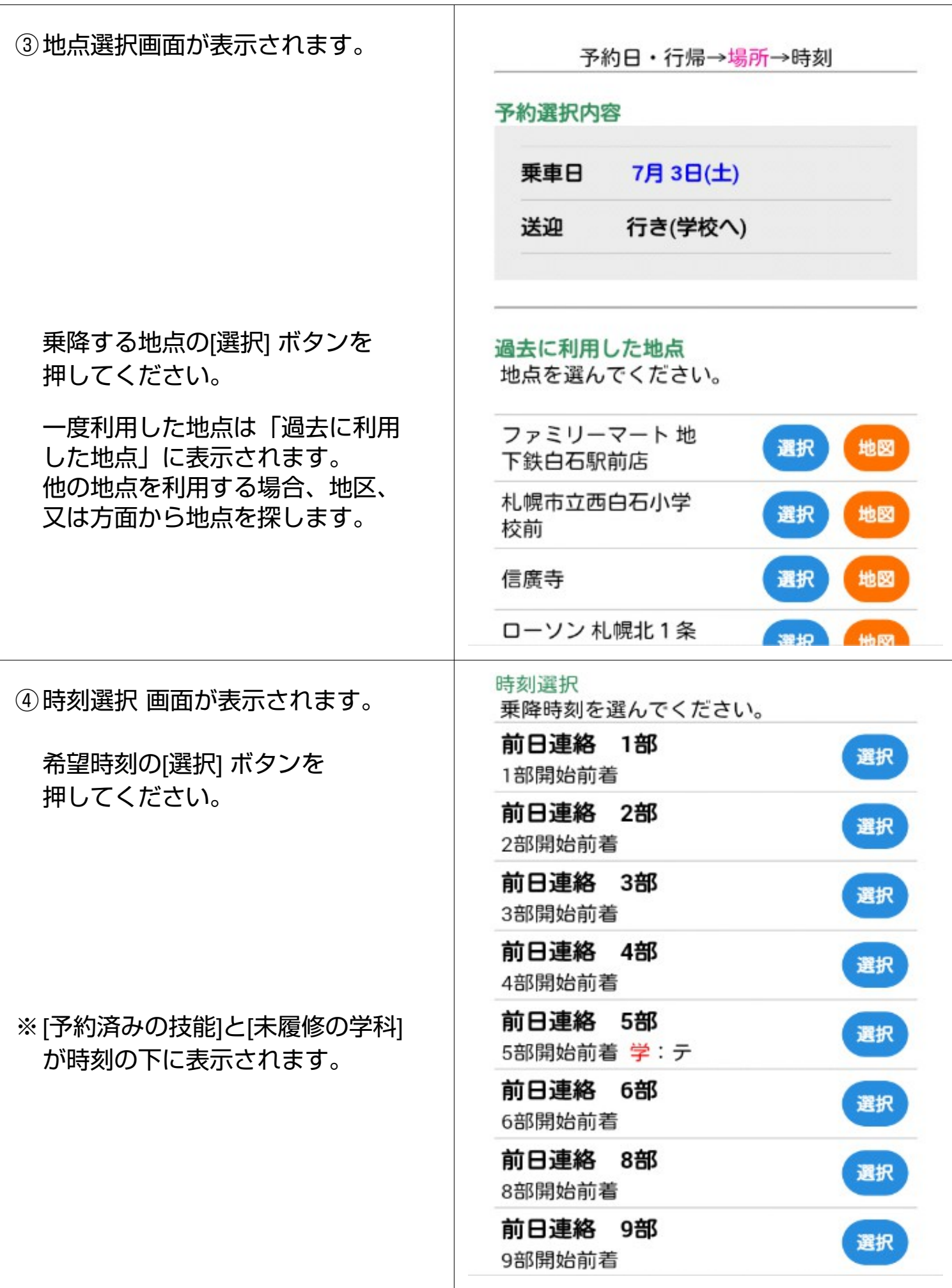

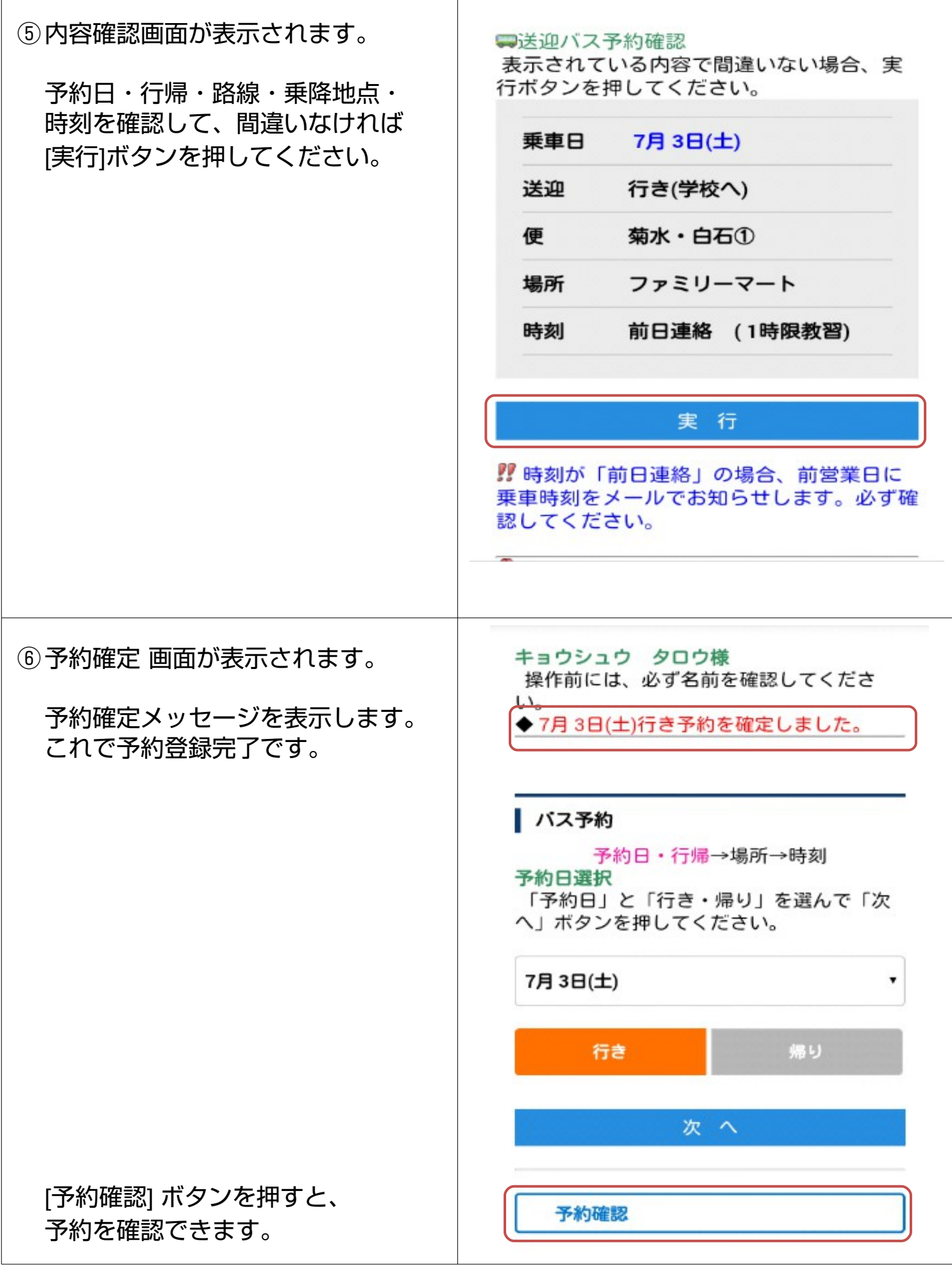

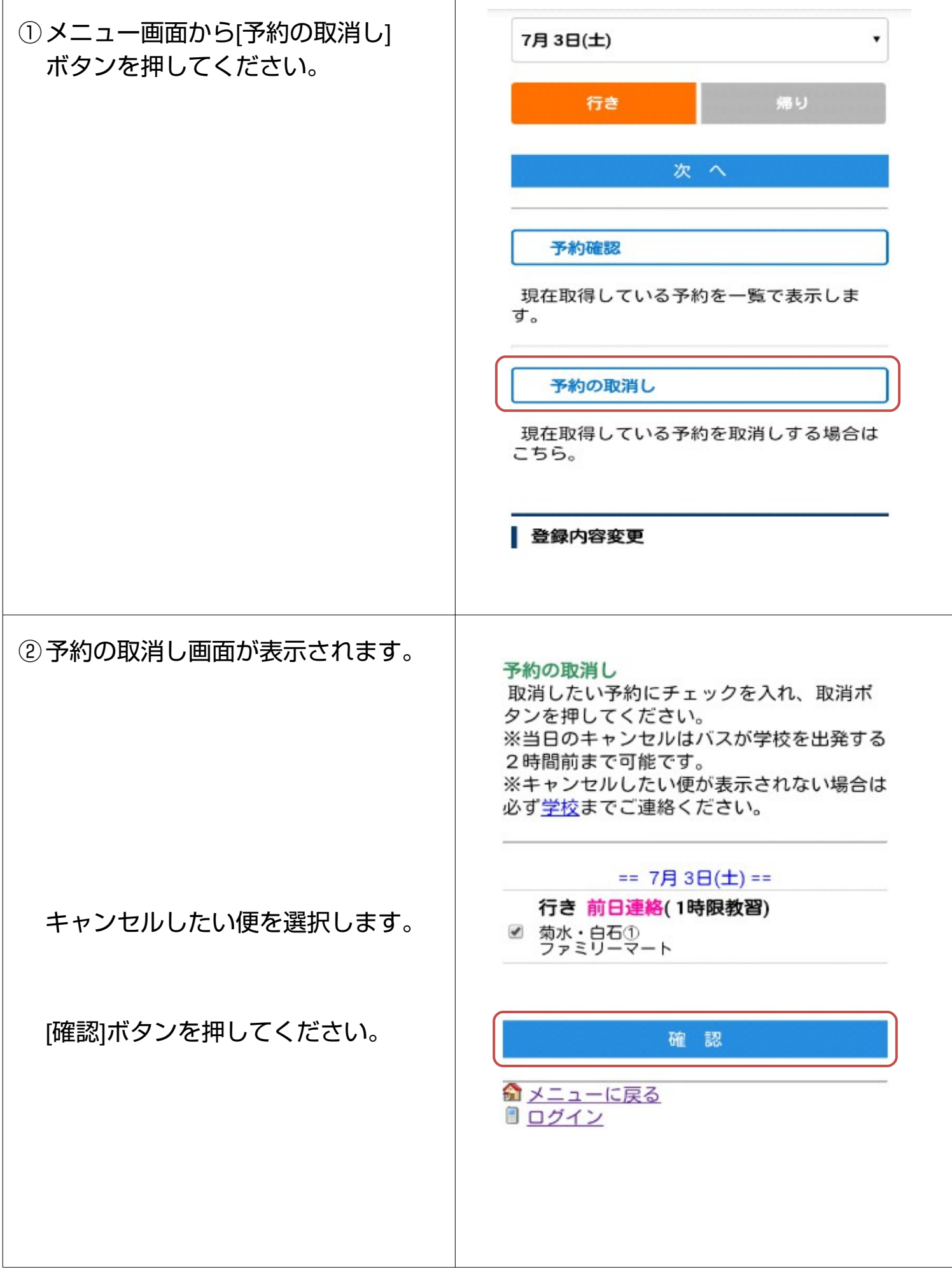

 $\top$ 

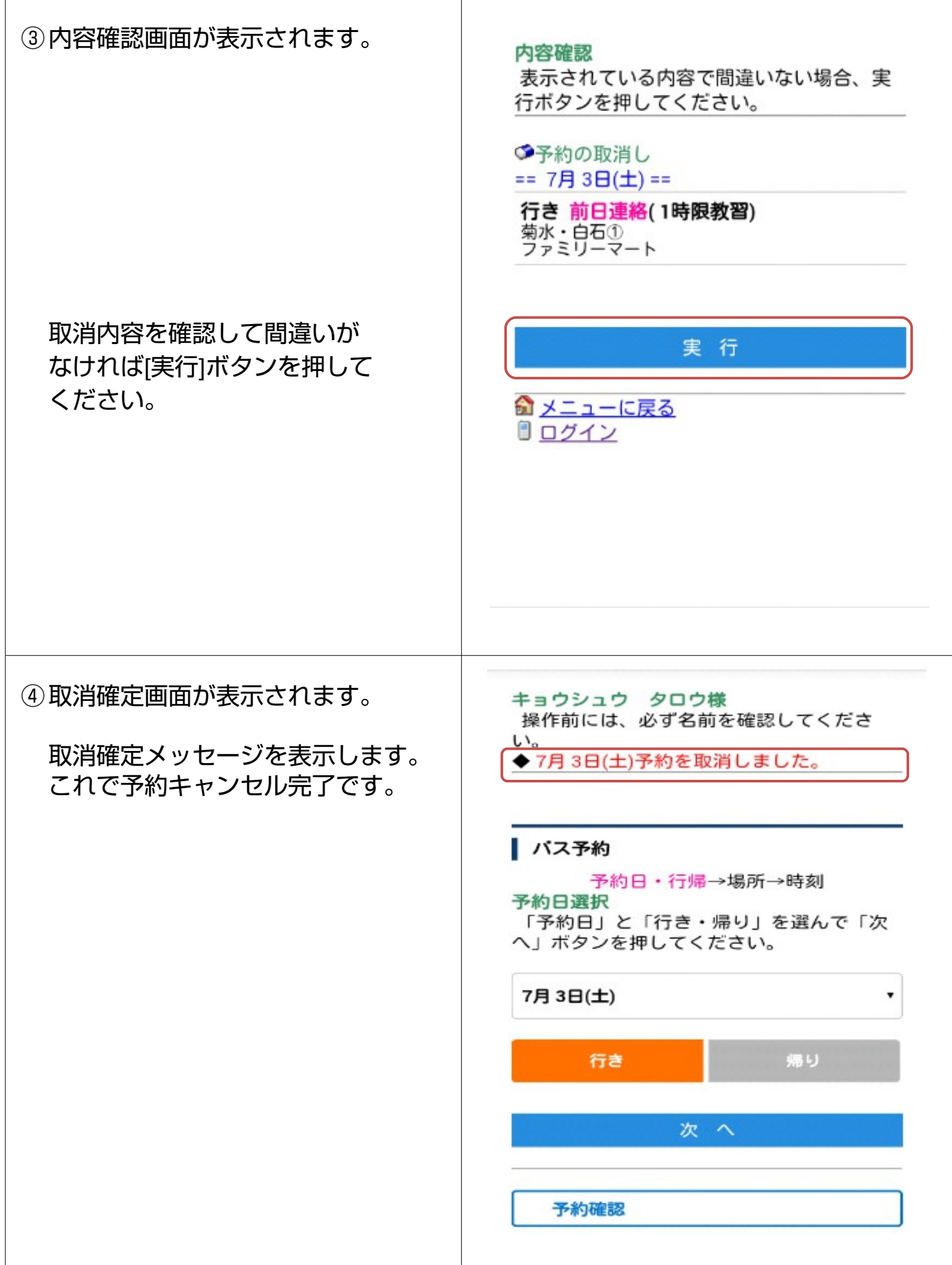